**МИНИСТЕРСТВО ОБРАЗОВАНИЯ БЕЛГОРОДСКОЙ ОБЛАСТИ ОБЛАСТНОЕ ГОСУДАРСТВЕННОЕ АВТОНОМНОЕ ПРОФЕССИОНАЛЬНОЕ ОБРАЗОВАТЕЛЬНОЕ УЧРЕЖДЕНИЕ ОГАПОУ «АЛЕКСЕЕВСКИЙ КОЛЛЕДЖ»**

> УТВЕРЖДАЮ Директор ОГАПОУ «Алексеевский колледж»

> > \_\_\_\_\_\_\_\_\_\_\_\_\_ О.В. Афанасьева (подпись)

«05» июля 2023 г.

Подписано цифровой подписью: Афанасьева Ольга Валерьевна DN: cn=Афанасьева Ольга Валерьевна, o=ОГАПОУ "Алексеевский колледж", ou=Директор, email=afanasjeva\_o@alcollege.ru, c=RU Дата: 2024.01.19 10:22:05 +03'00'

# **ДОПОЛНИТЕЛЬНАЯ ПРОФЕССИОНАЛЬНАЯ ПРОГРАММА ПОВЫШЕНИЯ КВАЛИФИКАЦИИ**

**«1 С: Управление торговлей 8»**

Алексеевка- 2023 г

Дополнительная профессиональная программа повышения квалификации разработана на основе: Федерального закона от 29.12.2012 N 273 - ФЗ «Об образовании в Российской Федерации»; Приказа Министерства образования и науки РФ от 01.07.2013 г. N 499 «Об утверждении порядка организации и осуществления образовательной деятельности по дополнительным профессиональным программам»; Профессионального стандарта «Бухгалтер», утвержденного Приказом Минтруда России от 21.02.2019 № 103н; Федерального закона от 06.12. 2011 г. N 402- ФЗ «О бухгалтерском учете».

#### Принято

на предметно-цикловой комиссии общепрофессиональных дисциплин и профессиональных модулей специальности 38.02.01 Экономика и бухгалтерский учет (по отраслям) Протокол №\_\_\_\_от\_\_\_\_\_\_\_20\_\_\_\_ г. Председатель\_\_\_\_\_\_\_\_\_\_\_\_Л.В. Киященко

Разработчик: Л.В. Киященко, преподаватель, кандидат экономических наук

# **Оглавление**

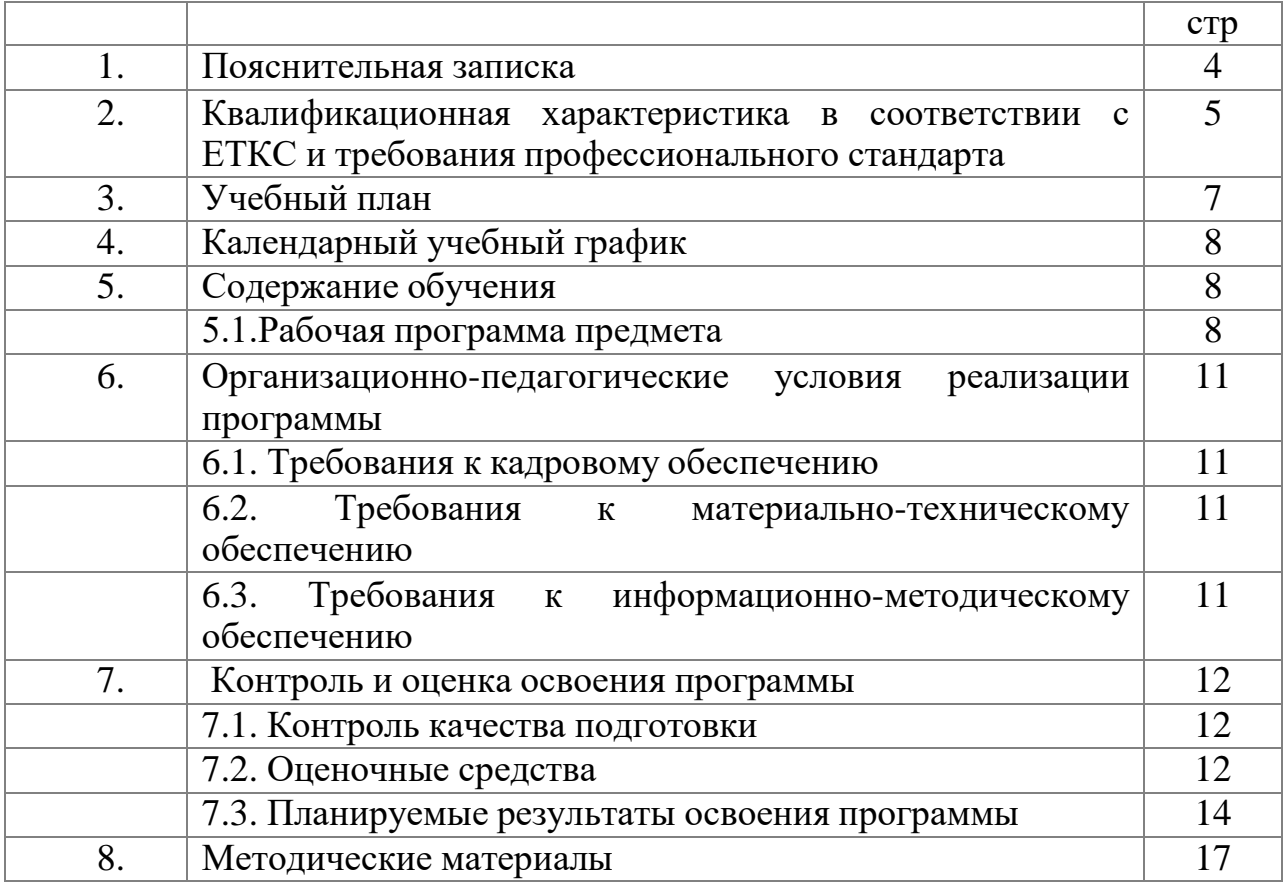

#### **1.Пояснительная записка**

«1-С: Управление торговлей 8» - это современный инструмент повышения эффективного бизнеса торгового предприятия.

Прикладное решение позволяет в комплексе автоматизировать задачи оперативного и управленческого учета, анализа и планирования торговых операций, обеспечивая тем самым эффективное управление современным предприятием.

Курс предназначен для желающих освоить работу с программой «1- С: Управление торговлей 8» и рассчитан как на начинающих пользователей, так и для тех, кто хочет систематизировать свои знания и повысить свою квалификацию.

**Цель образовательной программы:** изучение автоматизированных задач оперативного и управленческого учета, анализа и планирования торговых операций в компьютерной программе «1-С: Управление торговлей<br>8», обеспечение профессионального образования, способствующего 8», обеспечение профессионального образования, социальной, академической мобильности, востребованности на рынке труда, успешной карьере, сотрудничеству в командах региональных структур в области организации и управления современным торговым предприятием. Подготовка к решению типовых задач по обеспечению контроля за средствами организации, по формированию полной и достоверной информации о деятельности организации и её имущественном положении, по обеспечению аналитиков информацией, необходимой для принятия управленческого решения.

«1С: Управление торговлей 8» повышает эффективность работы предприятия за счет автоматизации рутинных операций, за счет ведения учета в реальном масштабе времени, за счет быстрой и удобной подготовки информации для принятия решений на разных уровнях.

Прикладное решение рассчитано не только на автоматизацию учета, но и на реальную помощь управленцам всех уровней.

Широкие возможности подготовки всех необходимых документов, управления товародвижением и ценообразованием, приема заказов и контроля их исполнения, оптимизации складских запасов, анализа товарооборота, планирования закупок и поставок сделают ее надежным помощником — за какое бы направление или участок вы ни отвечали.

«1С: Управление торговлей 8» позволит создать в компании единое информационное пространство, организовать четкое взаимодействие подразделений, поможет сотрудникам работать единой командой.

# **2.Квалификационная характеристика в соответствии с ЕТКС и требования профессионального стандарта**

Реализация программы повышения квалификации направлена на совершенствование и (или) получение следующих компетенций, необходимых для профессиональной деятельности в соответствии с требованиями профессионального стандарта: «Бухгалтер», утвержденного приказом Министерства труда Российской Федерации от 21.02.2019 № 103н:

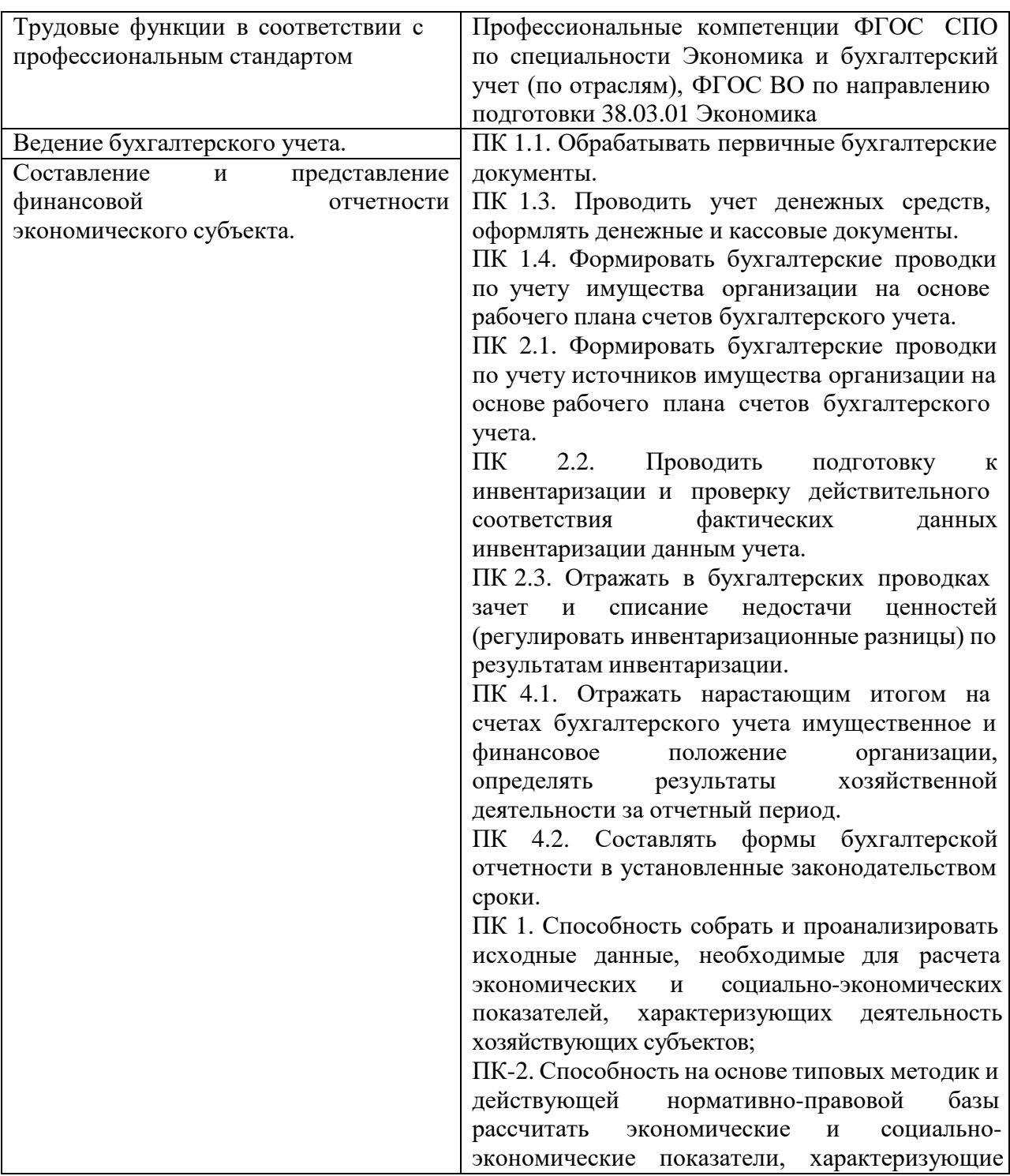

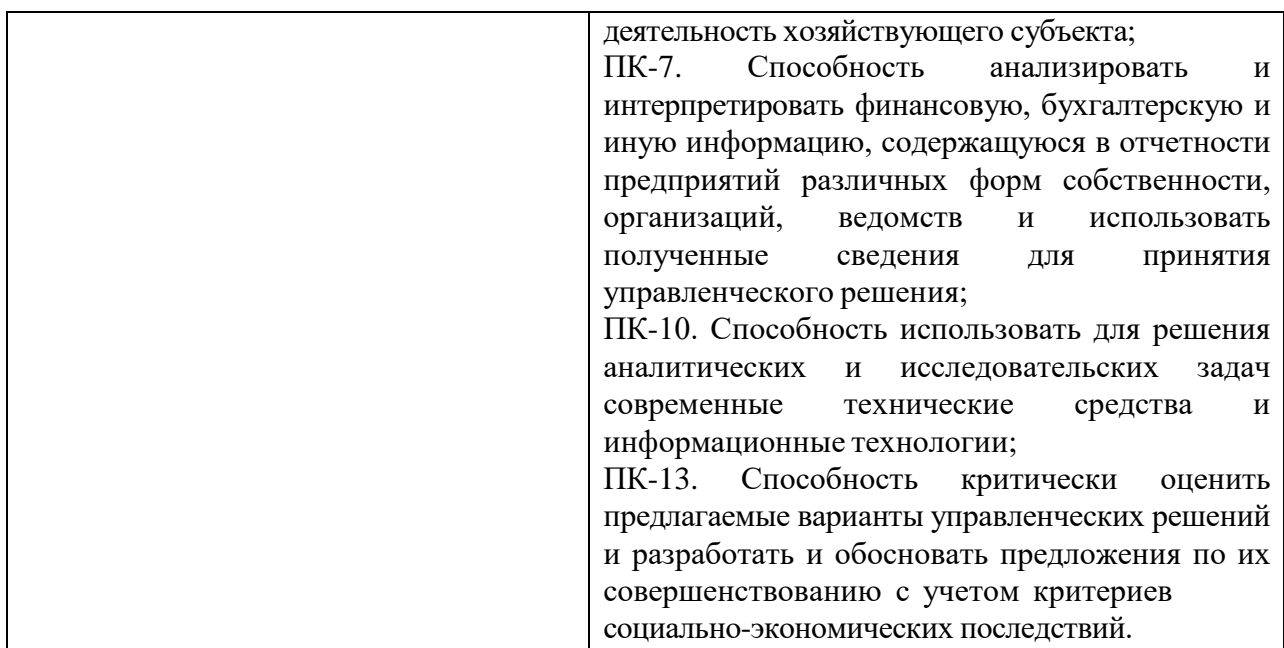

# **Задачи образовательной программы:**

Освоение принципов, целей и задач учета в программе 1С: Управление торговлей 8;

Приобретение обучающимися навыков по применению современных информационных технологий ведения бухгалтерского учета.

В результате освоения программы дополнительного профессионального образования слушатель должен:

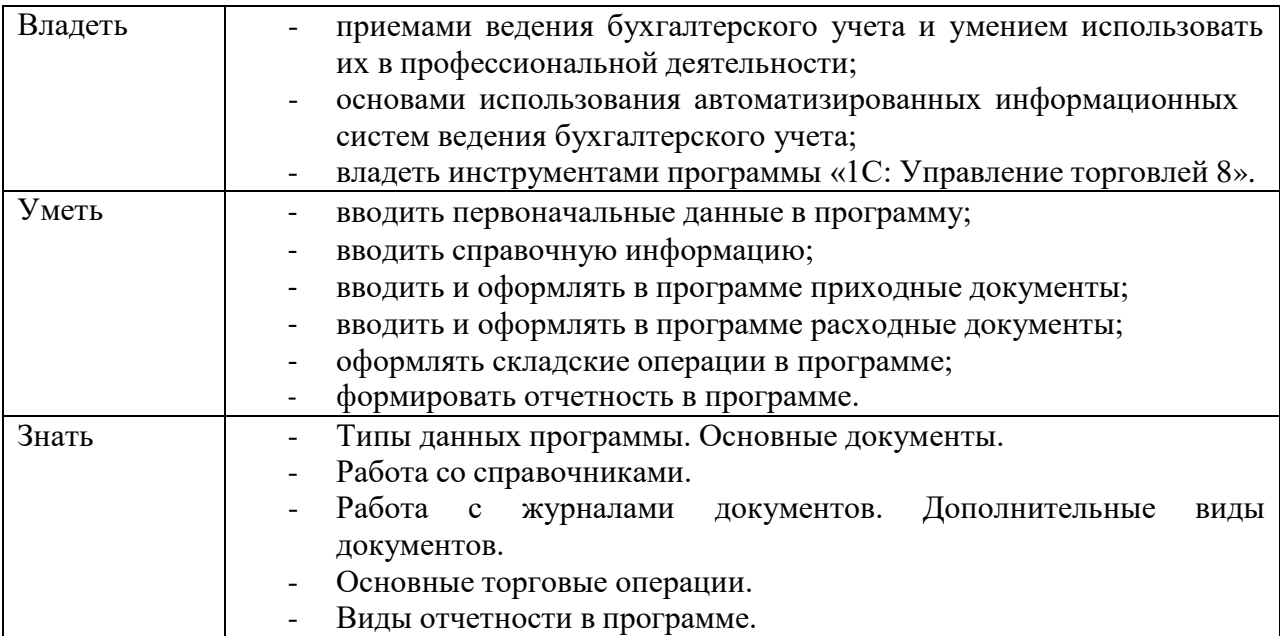

# **3. УЧЕБНЫЙ ПЛАН программы повышения квалификации «1 С: Управление торговлей 8»**

Нормативный срок освоения программы – 72 часа. Режим обучения – 4 часа в день в соответствии с расписанием. Форма обучения – очная, с полным отрывом от работы, прерывная.

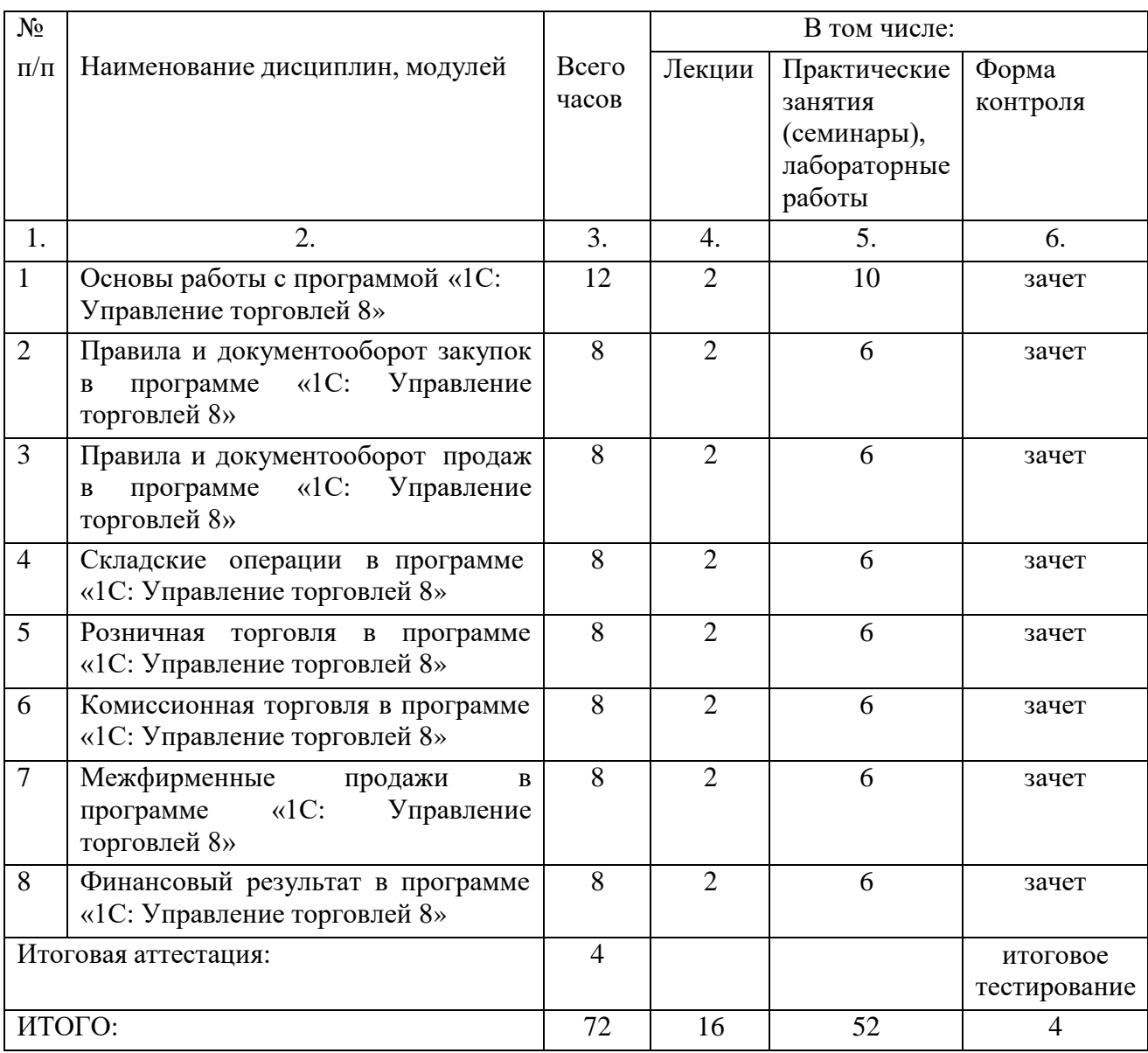

Категории слушателей начинающие и потенциальные работники бухгалтерии (оператор 1С, менеджер по вводу первичной документации, помощник бухгалтера и т.п); минимальный уровень образования принимаемых на обучение - среднее и высшее образование.

Требования к слушателям навыки работы на персональном компьютере и знать основы бухгалтерского учета.

# **4. Календарный учебный график программы повышения квалификации «1 С: Управление торговлей 8»**

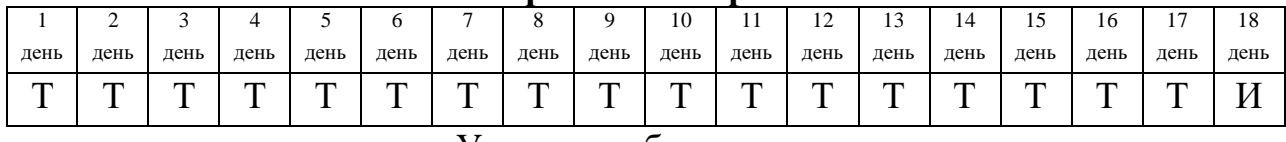

#### Условные обозначения:

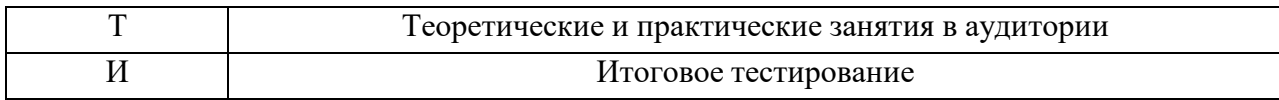

# **5. Содержание обучения Рабочая программа повышения квалификации «1 С: Управление торговлей 8»**

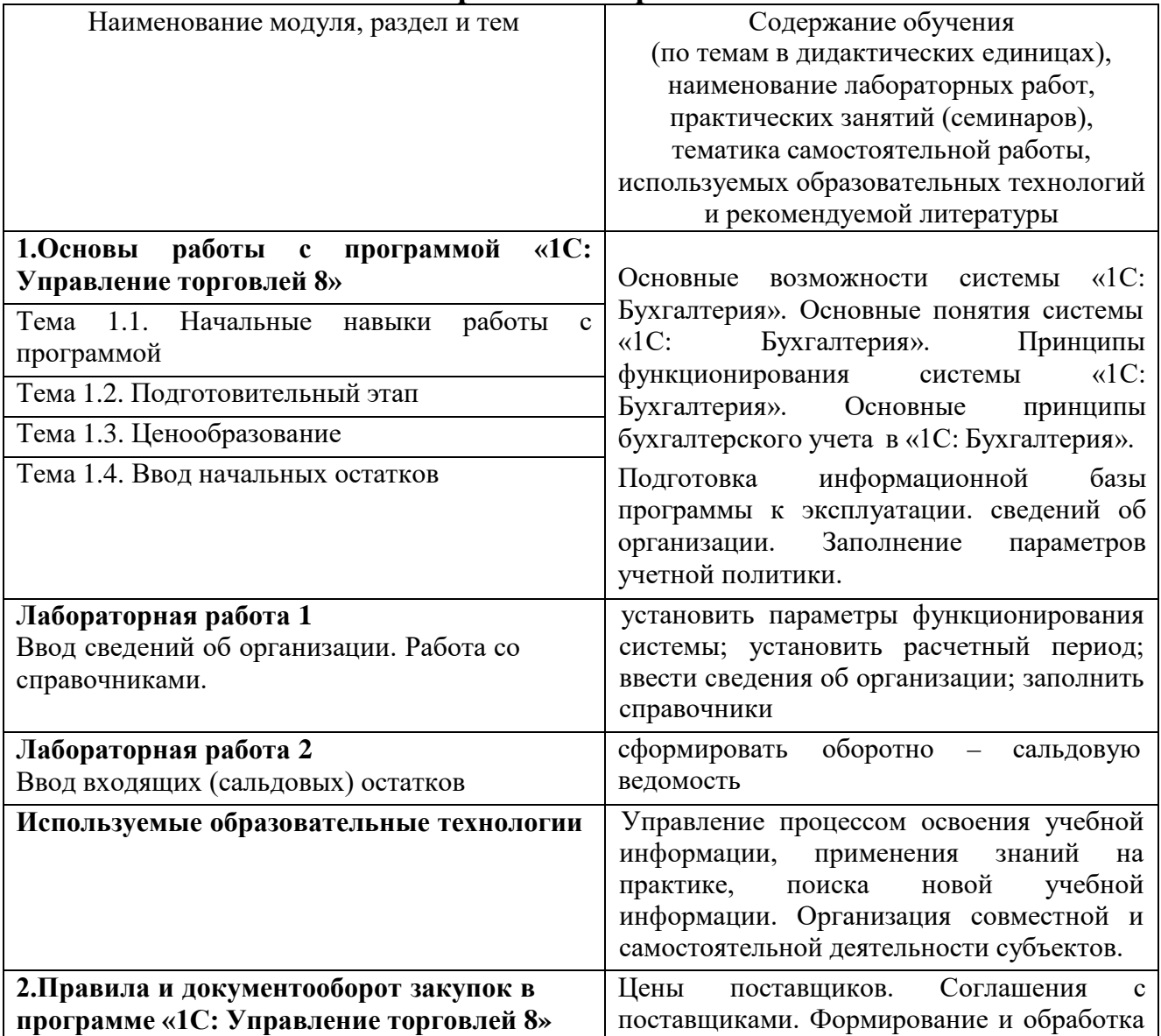

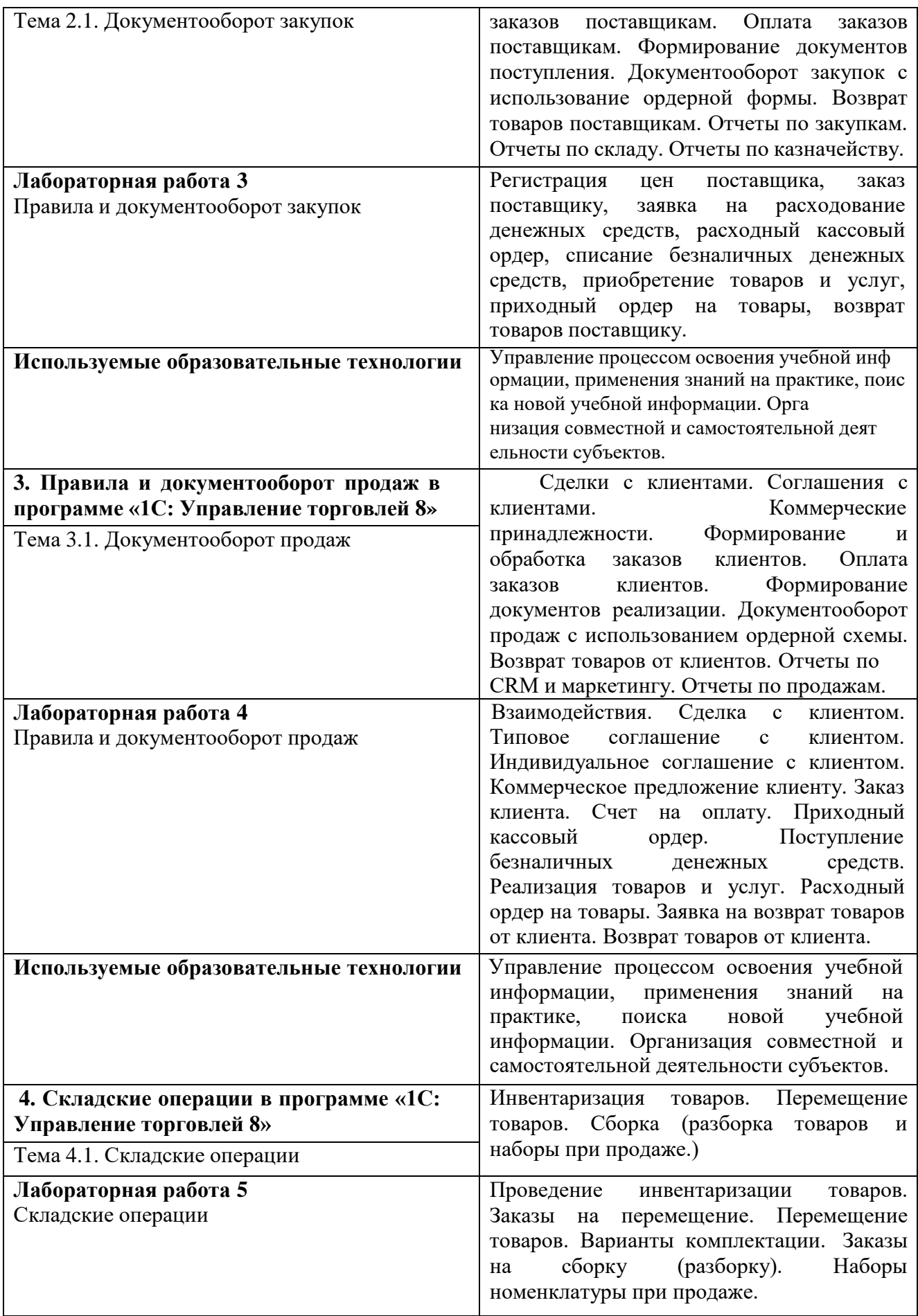

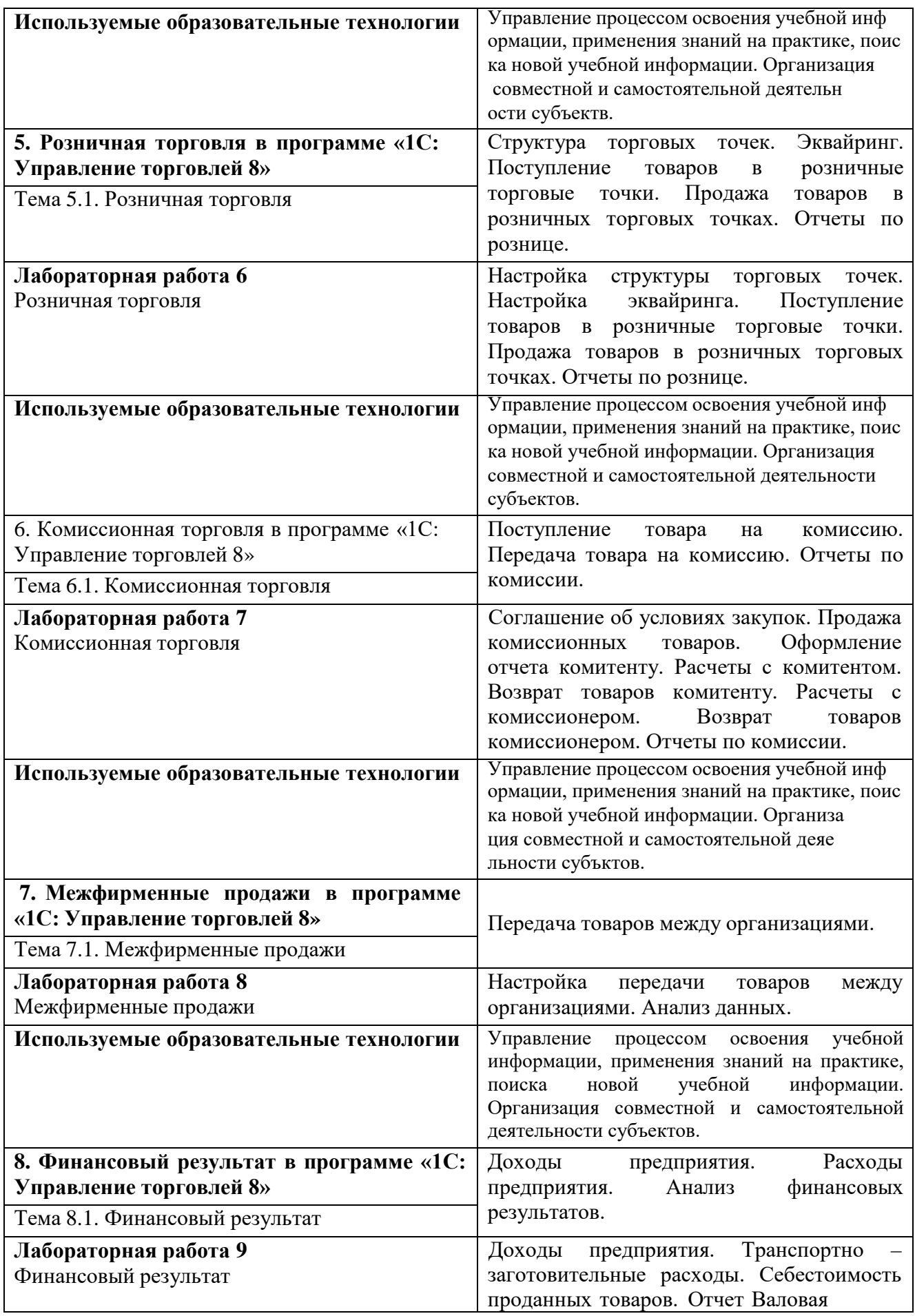

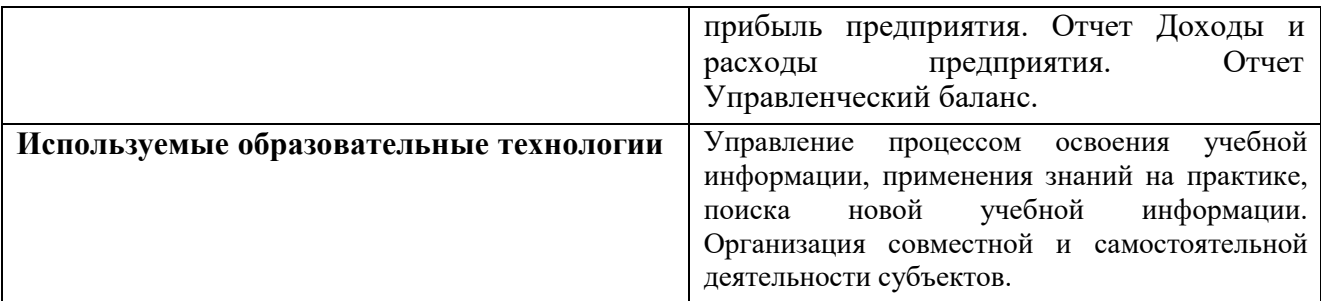

#### **6.Организационно-педагогические условия реализации программы**

#### **6.1.Требования к кадровому обеспечению**

Педагогические кадры, имеют высшее образование, соответствующее профилю преподаваемой дисциплины и богатый опыт деятельности в сфере практического применения информационных технологий в профессиональной деятельности. Обучающиеся обеспечиваются консультационной поддержкой опытных организаторов и высокопрофессиональных преподавателей.

#### **6.2.Требования к материально-техническому обеспечению**

Реализация программы предполагает наличие компьютерного кабинета. Оборудование учебного кабинета и рабочих мест кабинета: 16 рабочих мест, оборудованных столами и стульями, рабочая зона преподавателя, со средствами, помогающими проведению учебного процесса и обеспечивающими его наглядность (доска), 16 персональных компьютеров для слушателей. Кабинет предусмотрен для проведения как лекционных, так и практических занятий. Рабочие станции слушателей и преподавателя, объединенные в локальную компьютерную сеть, с выходом в Интернет. Кабинет оборудован согласно правилам пожарной безопасности.

Оборудование кабинета:

- 1. 16 персональных компьютеров и принтер;
- 2. Программное обеспечение;
- 3. Мультимедийное оборудование;
- 4. Презентационный материал;
- 5. Инструкционно технологические карты для практических занятий.

## **6.3.Требования к информационно-методическому обеспечению Список литературы**

1. Терещенко О.Н. Основы экономики: учебник/О.Н. Терещенко. –5 –е изд., стер.,- М.: Академия, 2014. – 192 с.

- 1. Дмитриева И.М.Бухгалтерский учет: учебник и практикум для СПО/ И.М.Дмитриева.-5-е изд., пер. и доп. - М.: Юрайт, 2017.
- 2. Брыкова Н.В. Основы бухгалтерского учета: учеб. пос./ Н.В. Брыкова. 9 е изд., испр. – М.: Академия, 2013. – 139 с.
- 3. Сорокина Е.М. Бухгалтерская финансовая отчетность: Учебное пособие .- М.: КНОРУС, 2016.
- 4. Бондарева Т.Н. Ведение кассовых операций: учеб. пособие.- Ростов н/Дону: Феникс, 2014- 190 с.

### **7.Контроль и оценка освоения программы**

#### **7.1.Контроль качества подготовки**

Формой и методом контроля и оценки результатов освоения тем является успешное прохождение (более 70% правильных ответов) итогового тестирования.

По результатам освоения программы дополнительного профессионального обучения выдается удостоверение о повышении квалификации (стажировке) установленного образца.

#### **7.2. Оценочные средства**

#### **ПРИМЕРНЫЙ ПЕРЕЧЕНЬ ВОПРОСОВ ДЛЯ ЗАЧЕТА**

- 1. Общие сведения о программе «1С: Управление торговлей 8» и администрирование системы.
- 2. Подготовка информационной базы программы к эксплуатации.
- 3. Перенос остатков по счетам.
- 4. Заполнение сведений об организации.
- 5. Заполнение параметров учетной политики.
- 6. План счетов бухгалтерского и налогового учета.
- 7. Заполнение сведений о деловых партнерах организации.
- 8. Отражение хозяйственных операций с помощью документов.
- 9. Регламентированная отчетность.
- 10.Правила и документооборот закупок
- 11.Правила и документооборот продаж
- 12.Складские операции
- 13.Розничная торговля
- 14.Комиссионная торговля
- 15.Межфирменные продажи

16.Финансовый результат

# ТЕСТЫ

1. Материально-производственные запасы, в соответствии с ПБУ 5/01, включают в себя:

- готовую продукцию

- основные средства
- производственные запасы
- незавершенное производство
- товары

2. В состав материалов включаются:

сырье

- станки металлорежущие
- материалы
- покупные полуфабрикаты
- топливо
- тара

3. Резервы под снижение стоимости производственных запасов отражаются на счете ...

- 16
- 99
- 14

4. В отечественной практике производственные запасы при отпуске в производство или выбытии оцениваются ...

- по средней себестоимости
- методом ФИФО
- сальдовым методом
- методом ЛИФО
- по себестоимости каждой единицы

5. Оценка материалов методом ФИФО - это оценка отпущенных ценностей по ...

- себестоимости первых по времени приобретения производственных запасов
- себестоимости последних по времени приобретения производственных запасов
- фактической себестоимости заготовления
- 6. Проведение инвентаризации материалов обязательно:
	- перед составлением годовой бухгалтерской отчетности
	- в период наименьших остатков
	- на каждое 1-е число отчетного периода
	- при смене материально ответственных лиц

7. Операции по движению денежных средств отражаются на счете 51 "Расчетные счета" на основании ...

- первичных документов
- выписки банка
- первичных документов и выписок банка
- учетных регистров

8. Для учета денежных средств, переданных в отделения связи для зачисления на расчетный счет организации в банке, используется счет ...

- 50 "Касса", субсчет 3 "Денежные документы"

- 57 "Переводы в пути"
- 006 "Бланки строгой отчетности"
- 55 "Специальные счета в банках"

9. Приходные кассовые ордера (форма № КО-1) нумеруются по порядку с начала ...

- месяца
- квартала
- года
- работы организации

10. Расходные кассовые ордера (форма № КО-2 ) нумеруются по порядку с начала ...

- месяца
- квартала
- года
- работы организации

11. Информации о движении денежных средств в кассе обобщается в ...

- приходных кассовых ордерах
- расходных кассовых ордерах
- журнале-ордере № 1 и ведомости № 1
- Кассовой книге

12. Расчеты наличными деньгами, осуществляемые между юридическими лицами, не могут превышать:

- 10 тыс.руб. по одному денежному документу
- 100 тыс.руб. по одной сделке
- 30 тыс.руб. в один операционный день
- 13. Лимит остатка кассы устанавливается:
	- обслуживающим банком
	- самой организацией
	- советом директоров
- 14. С кассиром должен быть заключен:
	- договор поручения
	- договор хранения
	- договор о материальной ответственности
	- договор подряда

### **7.3. Планируемые результаты освоения программы повышения квалификации**

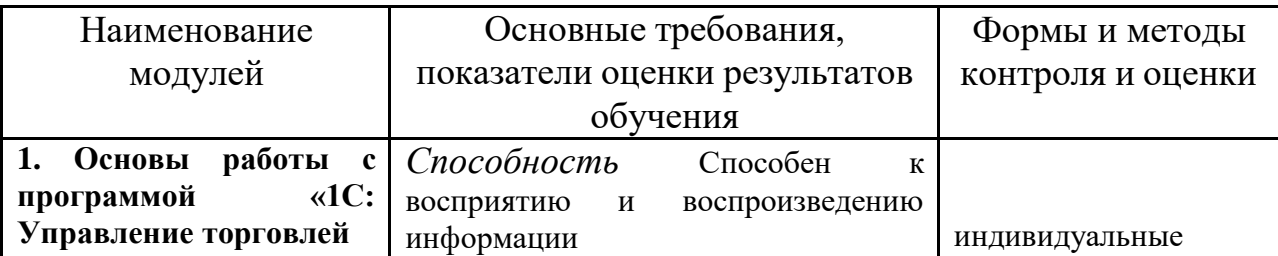

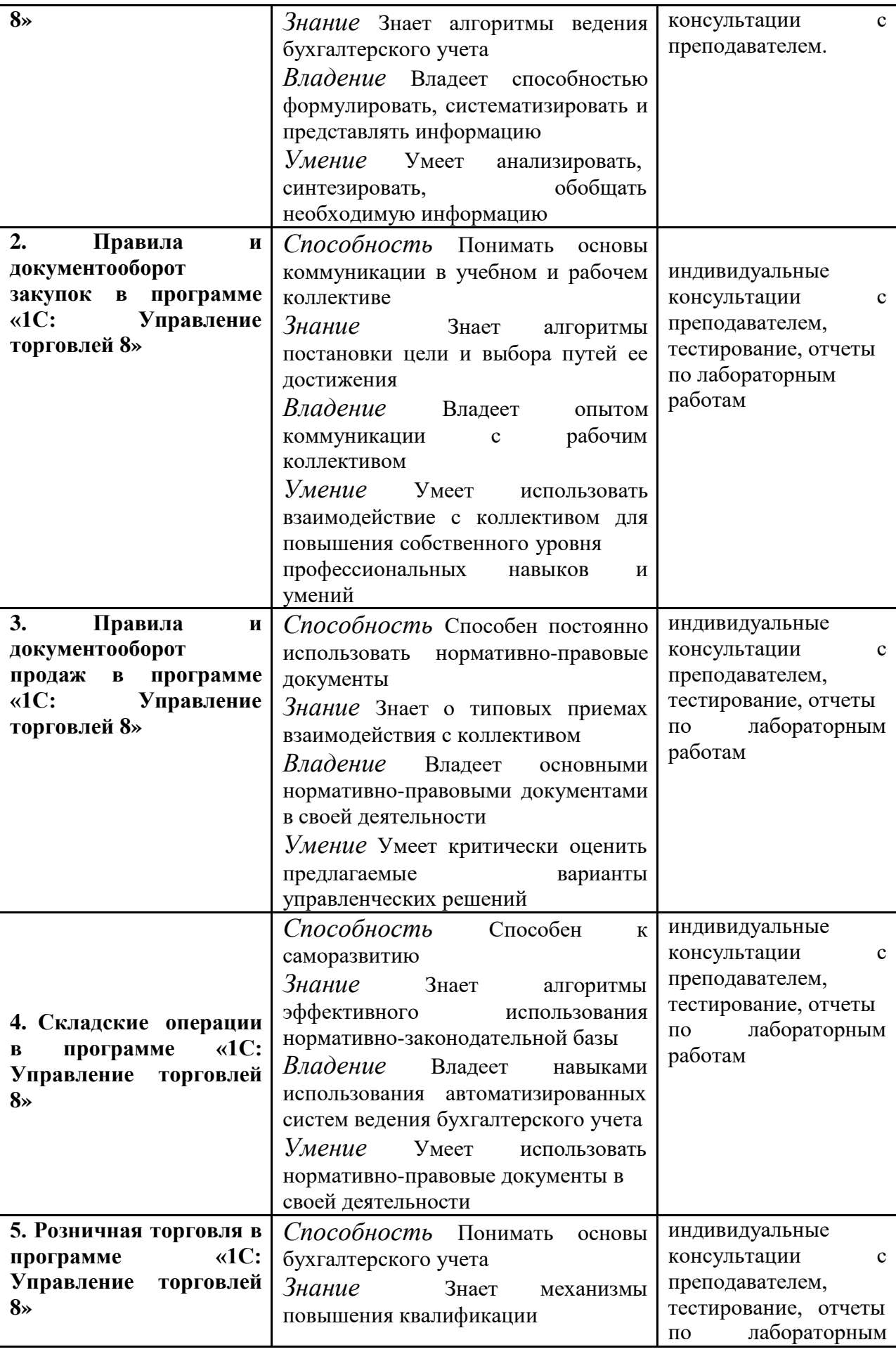

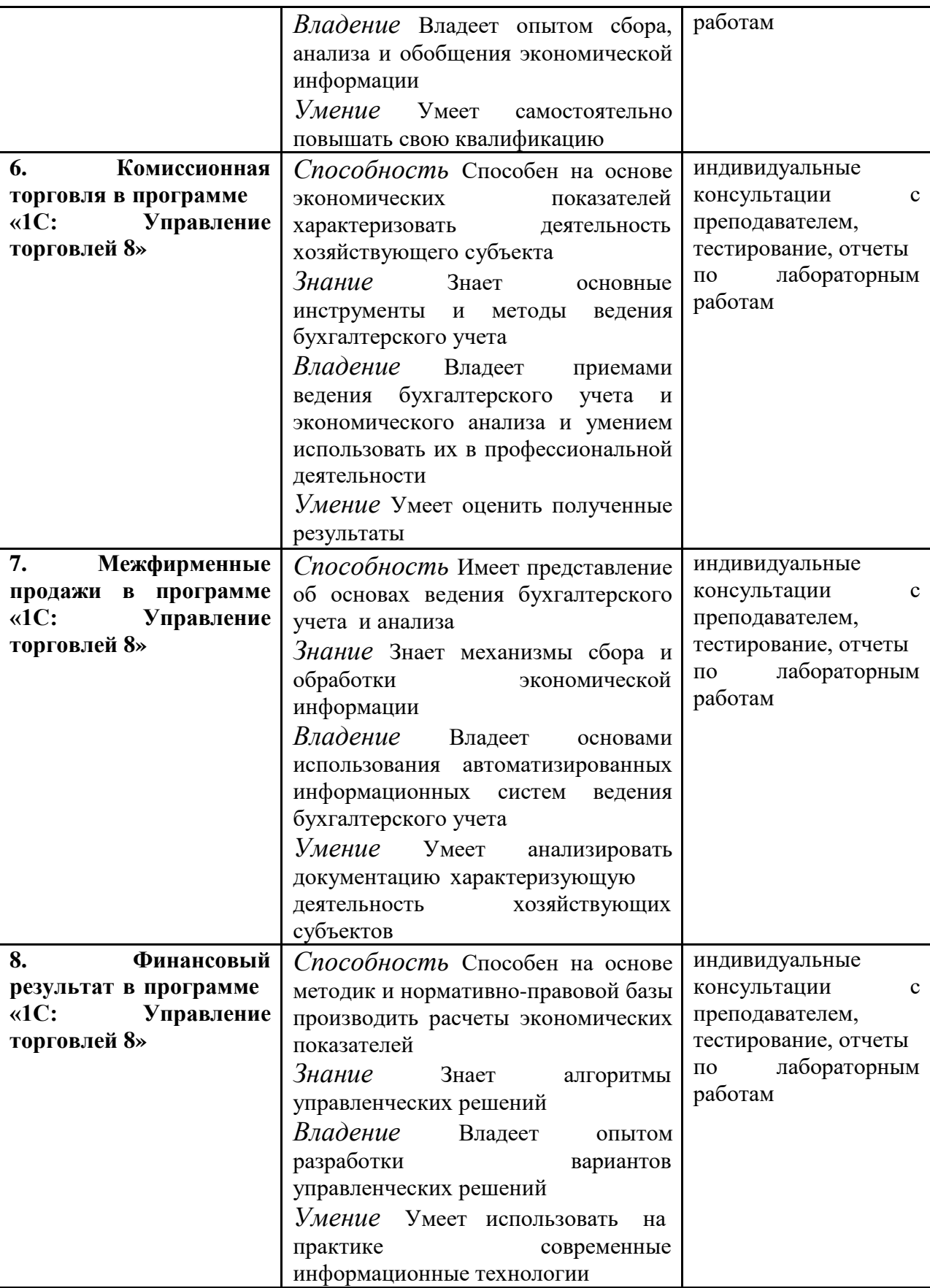

#### **8.Методические материалы**

Материалы – предметы, срок полезного использования которых менее одного года, которые относятся к предметам труда и необходимы для производства продукции, работ, услуг, для хозяйственных нужд организации.

Материалы являются оборотными активами, потребляются в процессе производства, переносят свою стоимость на готовую продукцию.

Материалы принимаются к бухгалтерскому учету по фактической себестоимости.

Фактической себестоимостью материально-производственных запасов, приобретенных за плату, признается сумма фактических затрат организации на приобретение, за исключением налога на добавленную стоимость и иных возмещаемых налогов.

К фактическим затратам на приобретение материальных запасов относятся:

− суммы, уплачиваемые в соответствии с договором поставщику (продавцу);

− суммы, уплачиваемые организациям за информационные и консультационные услуги, связанные с приобретением материалов;

− таможенные пошлины;

− невозмещаемые налоги, уплачиваемые в связи с приобретением единицы материальных запасов;

− вознаграждения, уплачиваемые посреднической организации, через которую приобретены материальные запасы;

− затраты по заготовке и доставке материальных запасов до места их использования, включая расходы по страхованию;

− затраты по доведению материальных запасов до состояния, в котором они пригодны к использованию в запланированных целях;

иные затраты, непосредственно связанные с приобретением материально-производственных запасов.

В соответствие с Инструкцией по применению Плана счетов существуют два варианта учета поступления материальных ценностей: по фактической стоимости приобретения (заготовления) или по учетным ценам.

Учетные цены – цены, которые организация условно устанавливает самостоятельно для упрощения учета затрат на производство.

Фактические цены – суммы, уплачиваемые в соответствии с договорами поставщикам (подрядчикам) за минусом возмещаемых налогов, суммы, уплачиваемые за информационные и консультационные услуги, связанные с приобретением материалов, таможенные пошлины, невозмещаемые налоги.

При отпуске материалов в производство и ином выбытии их оценка производится одним из следующих способов: по себестоимости каждой единицы; по средней себестоимости; по себестоимости первых по времени приобретения материальных запасов (способ ФИФО).

Материальные запасы, используемые организацией в особом порядке, или запасы, которые не могут обычным образом заменять друг друга, могут оцениваться по себестоимости каждой единицы таких запасов.

Оценка материалов по средней себестоимости производится по каждой группе (виду) запасов путем деления общей себестоимости группы (вида) запасов на их количество, складывающихся соответственно из себестоимости и количества остатка на начало месяца и поступивших запасов в течение данного месяца.

Оценка по себестоимости первых по времени приобретения материальных запасов (способ ФИФО) предполагает оценку выбывающих запасов по себестоимости ранних по времени приобретений запасов.

Синтетический учет материальных запасов ведется с применением счетов:

10 «Материалы» – активный, инвентарный, предназначен для обобщения информации о наличии и движении материалов в разрезе субсчетов, предусмотренных Планом счетов. Сальдо дебетовое показывает остаток материалов по фактической себестоимости, по дебету отражается покупная стоимости вновь поступающих материалов, с кредита счета списывается стоимость выбывающих материалов;

15 «Заготовление и приобретение материальных ценностей» – счет активный, калькуляционный, предназначен для обобщения ин- формации о расходах на заготовление и приобретение материальных запасов. Сальдо не имеет, по дебету отражаются фактические затраты на приобретение (заготовление) материальных ценностей, а по кредиту – учетная стоимость поступивших в организацию и оприходованных запасов. Разница между учетной и фактической стоимостью списывается со счета 15 на счет 16 «Отклонение в стоимости материальных ценностей»;

16 «Отклонение в стоимости материальных ценностей» предназначен для обобщения информации о разницах в стоимости приобретенных материально-производственных запасов, исчисленной в фактической себестоимости приобретения (заготовления) и учетных ценах, а также о данных, характеризующих суммовые разницы). Накопленные на счете 16 разницы списываются (сторнируются – при отрицательной разнице) в дебет счетов учета затрат на производство (расходов на продажу) или других соответствующих счетов;

19 «Налог на добавленную стоимость по приобретенным ценностям» предназначен для отражения суммы НДС по приобретенным материальным запасам с целью последующего его возмещения из бюджета. По дебету счета отражается сумма «входящего» НДС, уплаченного поставщикам при приобретении материалов, с кредита счета при выбытии материалов сумма

19

НДС списывается на счет учета расчетов по налогам и сборам для возмещения его из бюджета;

91 «Прочие доходы и расходы» – счет активно-пассивный, операционно-результатный, предназначен для определения финансового результата от выбытия материалов. По дебету счета отражаются фактическая себестоимость выбывающих материалов, сумма расходов, связанных с их выбытием, суммы НДС, исчисленного с выручки от продажи материалов (в случае их продажи), по кредиту счета отражаются доходы, получаемые организацией при их выбытии: выручка – в случае продажи материалов. Путем сопоставления дебетового и кредитового оборотов определяется финансовый результат: если сумма кредитового оборота больше дебетового, то получена прибыль, если сумма дебетового оборота больше кредитового, то получен убыток. Полученный финансовый результат списывается со счета 91 на счет прибылей и убытков.

Учет затрат на производство и калькулирование себестоимости продукции является одним из центральных участков работы бухгалтерии, поскольку, с одной стороны, достоверно исчисленный показатель себестоимости обеспечивает правильность формирования финансового результата деятельности организации. С другой стороны, – это показатель, являющийся одним из базовых для формирования налога на прибыль. И с третьей стороны, исчисление себестоимости – основополагающий фактор ценообразования.

Для синтетического учета основных затрат в бухгалтерском учете используют счет 20 «Основное производство», с его помощью обобщается информация о прямых и косвенных затратах производства на продукцию (работы, услуги).

Сводный учет затрат на производство осуществляется с целью определения фактической себестоимости готовой продукции.

Все производственные затраты показываются по дебету счета 20 «Основное производство» по экономическим элементам: материальные

20

затраты, расходы на оплату труда, отчисления на социальные нужды, амортизация, прочие расходы.

Затраты такого же вида, относящиеся к общехозяйственным и общепроизводственным расходам, отражаются в дебете счетов 25 «Общепроизводственные расходы» и 26 «Общехозяйственные расходы» аналогичными бухгалтерскими записями.

В дебеты данных счетов списываются расходы, отраженные на счетах 10 «Материалы», 02 «Амортизация основных средств», 05 «Амортизация нематериальных активов», 70 «Расчеты с персоналом во оплате труда», 69 «Рас- четы по социальному страхованию и обеспечению», 71 «Расчеты с подотчетными лицами», 76 «Расчеты с разными дебиторами и кредиторами» и др.

Далее, в конце месяца, осуществляется распределение и списание общепроизводственных и общехозяйственных затрат по их на- значению. Фактические затраты производств распределяют между основным производством и обслуживающими и управленческими службами.

В настоящее время в зависимости от характера производства организация может использовать различные способы распределения косвенных расходов: пропорционально прямой заработной плате основного производственного персонала; пропорционально сумме прямых затрат; пропорционально прямым материальным затратам; пропорционально выручке от продажи продукции и др.

Списание общехозяйственных расходов может осуществляться путем распределения косвенных общехозяйственных затрат между объектами калькуляции или списанием косвенных общехозяйственных затрат в полном объеме в конце отчетного периода в качестве условно-постоянных затрат.

Таким образом, на счете 20 «Основное производство» собираются все фактически осуществленные прямые и косвенные затраты на производство продукции за месяц, что позволяет определить фактическую производственную себестоимость изготовленной продукции, которая

21

отражается в учете по дебету счета 43 «Готовая продукция» и кредиту счета 20 «Основное производство».

Для определения себестоимости необходимо распределить затраты между готовой продукцией и незавершенным производством. Незавершенное производство – это продукция, не прошедшая всех стадий технологического процесса (остатки невыполненных заказов, остатки полуфабрикатов собственного производства). И лишь после суммирования всех затрат и определения остатков незавершенного производства можно рассчитать фактическую себестоимость продукции по ее отдельным видам, т. е. осуществить калькулирование себестоимости.

Фактическая себестоимость определяется как суммирование затрат за отчетный период и остатков незавершенного производства на начало периода и вычитание остатков незавершенного производства на конец отчетного периода и суммы производственных потерь. Учет готовой продукции осуществляется на счетах 40 «Выпуск продукции» (работ, услуг) и 43 «Готовая продукция» одним из следующих способов: по фактической производственной себестоимости или по учетным ценам (нормативная и плановая себестоимость).

При учете по фактической производственной себестоимости все затраты, фактически полученные по итогам месяца, списываются проводкой Дт 43 «Готовая продукция» Кт 20 «Основное производство».

При учете по учетным ценам, как правило, используют счет 40 «Выпуск продукции (работ, услуг)».

По дебету счета 40 «Выпуск продукции (работ, услуг)» отражается фактическая производственная себестоимость выпущенной из производства продукции (сданных работ и оказанных услуг) в корреспонденции со счетом 20 «Основное производство» и др.

По кредиту счета 40 «Выпуск продукции (работ, услуг)» отражается нормативная (плановая) себестоимость произведенной продукции (сданных работ и оказанных услуг).

В конце месяца производится сопоставление дебетового и кредитового оборотов по счету 40 «Выпуск продукции (работ, услуг)» и определяется отклонение фактической производственной себестоимости от нормативной (плановой) себестоимости.